## **Maintenance Panel ErrorCode Summaryfor Xerox 1108 Interlisp-D**

There are two types of maintenance panel codes: progress codes and error codes. Progress codes are placed in the Maintenance Panel at various stages of initialization. Error codes are traps which freeze or blink the error number in the maintenance panel. All errors except the 9000-range errors are fatal.

## **Summaryof MP code ranges**

0000-0499 boot-time diagnostics 0500-0699 IOP code 0700-0899 Pilot microcode 0900-0999 Pilot 1000-6999 tech-rep diagnostics 7000-8887 Star 8888-8888 MP lamp test 9000-9999 Lisp

## **Boot-time errors**

0096 Insufficient real memory (<1MByte) for lisp

0149 Usually right after power-on. Disk not ready. Safe and effective to 0-boot from this state.

## **0200-0299 Booting phase 2 (Initial microcode)**

- 0200 normal booting phase 2
- 0201 CP error in reading from boot device
- 0202 null Mesa germ installed in physical volume
- 0203 broken rigid disk boot chain (possibly intermittent)
- 0204 Illegal IOP port command
- 0205 CP Trap (CS parity or double-bit memory error)
- 0206 null diagnostic microcode in physical volume
- 0207 null Pilot/Mesa emulator microcode in physical volume
- 0208 null Mesa germ installed in physical volume
- 0217 Inconsistent Virtual Memory. Requires re-installation or try another partition.

#### **0500-0502 Domino progress codes**

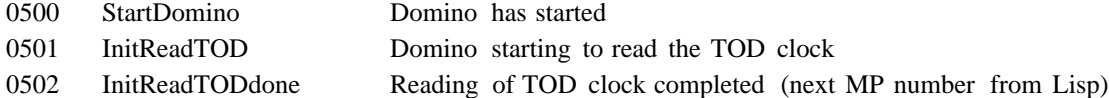

## **0505-0599 Domino errorcodes**

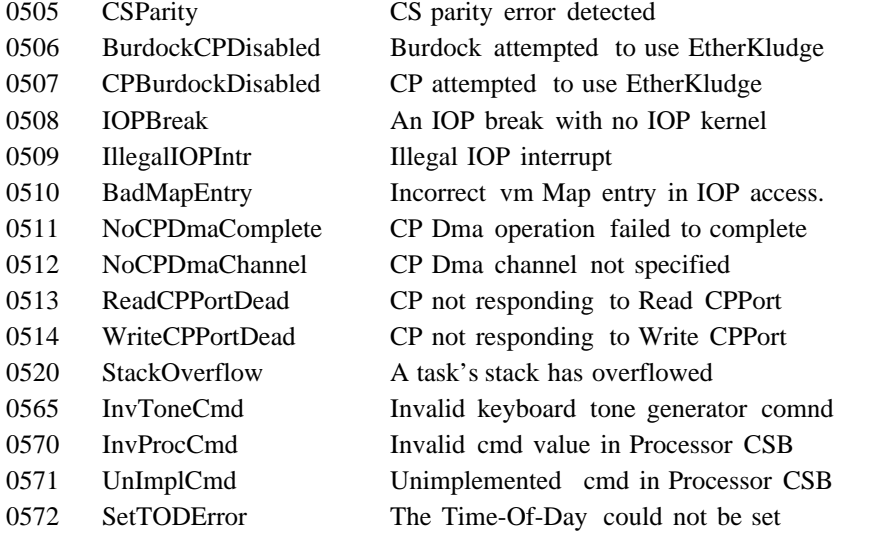

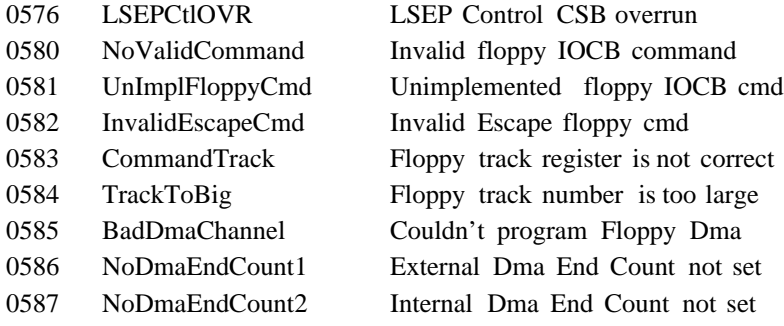

#### **0900-0999 Pilot codes**

0915 Pilot breakpoint

- 0937 Trying to find out the time and date. Will hang in this state if no time server is responding, and the time has not been set on the machine since power-up.
- 0981 Trying to discover Ethernet pup host number. Will hang in this state if non-Lisp code tries to perform Pup operations and no Pup ID Server responds.

## **9000-9299 DLion Interlisp-D microcode errordetected**

Most of these errors are indicative of some serious problem, probably hardware, and usually fatal (but try  $\Delta$ D if you can't TeleRaid). The main exception is 9004 see description of code 9304.

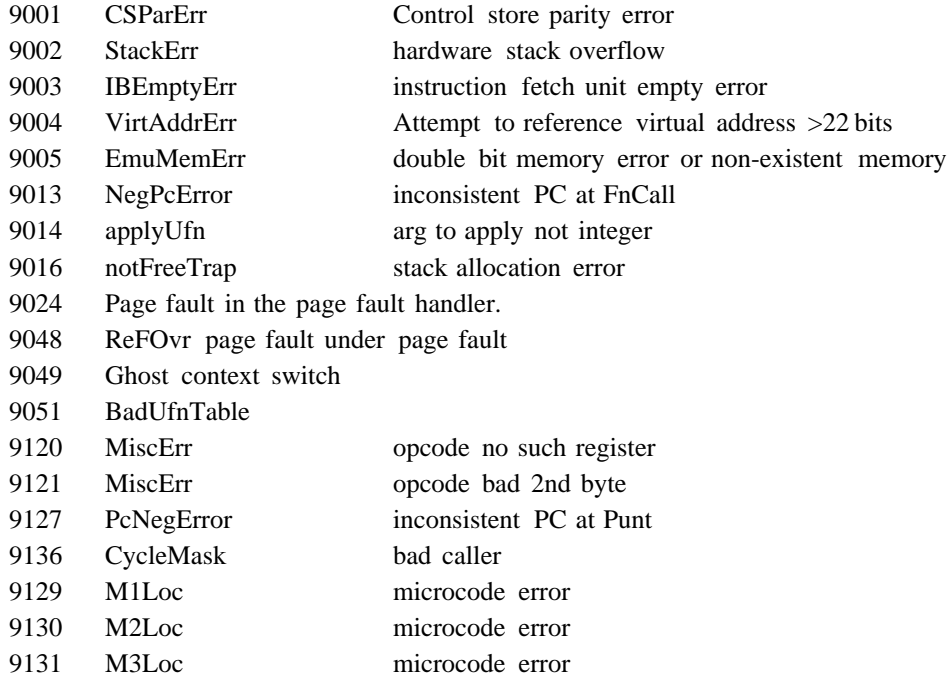

#### **9300-9399 Lisp system code error(call to \MP.ERROR)**

These codes generally indicate an error state in Lisp system code that cannot be handled in the break package. Most are "should never happen" cases that indicate a serious error; but some (in particular, 9305 and 9318) may be much less serious. If possible, use TeleRaid to find out more information (press the Undo key to enter the TeleRaid server (cursor changes into "TeleRaid"), and run the TeleRaid user from another machine). Even if you can't TeleRaid from another machine, several of these codes you can convert into a Lisp break if the world is still mostly consistent and the error occurred under user code (rather than, say, the garbage collector): type ^B to the TeleRaid server. Summary of TeleRaid server commands:

- ^B attempt to enter Break. If error is in a special system context, will change cursor to "CANT", indicating refusal to enter break.
- ^D perform Hard Resetclear stack, flush all non-restartable processes.
- ^N continue from error. This is usually not possible, except for code 9318, or when you got a

9915 error by typing  $\textdegree$ C while the Raid interrupt was enabled.

- ^P display Pup host number (in decimal) in maintenance panel.
- 9302 Invalid Vmem: attempt to boot an image that is not a valid Lisp sysout, or which is inconsistent from having some, but not all, of its dirty pages written. Can happen if you boot instead of calling LOGOUT. Usually caught sooner as code 217.
- 9303 "No place for IOCB page at startup" should never happen.
- 9304 Map out of bounds: attempt to use a pointer larger than the virtual address space of the machine. Usually means garbage was fetched from somewhere that should have contained a pointer. This usually appears as code 9004 instead.
- 9305 Invalid address: attempt to use a pointer that does not refer to an existing (allocated) part of virtual memory. Usually means garbage was fetched from somewhere that should have contained a pointer. This error can often be converted to a break with the  $\Delta B$  TeleRaid command.
- 9306 Invalid virtual page. Usually caught sooner, as a 9004.
- 9307 "Unavailable page on real page chain": inconsistent state in page fault handler.
- 9308 "Loop in \SELECTREALPAGE": inconsistent state in page fault handler.
- 9309 Attempt to allocate already existing page (from call to \NEWPAGE).
- 9310 "\DONEWPAGE failed to allocate new map page"
- 9311 "Locked page occupies a file page needed to lock another": bad state in virtual memory system.
- 9312 Arg to CLOCK0 not an integer box.
- 9313 Fault on resident page: processor took a page fault for a page that appears to be resident.
- 9314 PageFault on stack: shouldn't happen, as stack is resident.
- 9318 Error in uninterruptable system code: an error that ordinarily would enter a break (e.g., a type test failure), but in a piece of code that should not be user-interruptable. This is generally a sign that some datum used by system code has been smashed, but this is not always fatal. Should you not have a wizard handy to diagnose the error with TeleRaid, you can type ^N after entering the TeleRaid server; Lisp will go ahead and attempt to enter a the break anyway, from which (if it succeeds) you might be able to glean more information about the problem.

#### **9400-9899 unassigned**

## **9900-9924 Attempt to call Raid or Alto O.S. (BCPL Subr).**

The only one that is likely to ever occur is 9915, call to RAID. Note that if you have the Raid interrupt enabled (by default on  $\textdegree$ C), you will get a 9915 error by typing that interrupt character.

9905 NOOPSUBR 9906 \BACKGROUNDSUBR 9907 \CHECKBCPLPASSWORD 9908 DISKPARTITION 9909 DSPBOUT 9910 \DSPRATE 9911 \GATHERSTATS 9912 \GETPACKETBUFFER 9913 \LISPFINISH 9914 \MOREVMEMFILE 9915 RAID 9916 \READRAWPBI 9917 \WRITERAWPBI 9918 SETSCREENCOLOR 9919 SHOWDISPLAY 9920 \PUPLEVEL1STATE 9921 \WRITESTATS 9922 \CONTEXTSWITCH 9923 \COPYSYS0SUBR

# 9924 \WRITEMAP